**Julian Smart**

 *Interactive InDesign CC* Mira Rubin,2013-10-23 With a growing focus on digital destinations, the publishing landscape is evolving at a dizzying speed and InDesign CC is at the forefront of the digital frontier. Known as the premiere layout application for magazine and print collateral, InDesign is also a powerful creation tool for both static and interactive PDF, Flash SWF, EPUB, and apps that can be published for sale in various app stores. This tutorial-based guide to InDesign CC provides you with a hands-on experience of the EPUB creation process, InDesign animation, Digital Publishing Suite app creation, creation of interactive PDFs, and a host of techniques that serve equally well in both print and digital production. This extensively detailed book is filled with over 700 screenshots, explicit diagrams, and step-by-step real-world exercises to get you up and running with: \*InDesign Animation \*Buttons, forms, and other interactive elements \*Interactive PDFs \*EPUB \*App building with DPS \*The fundamentals of HTML, CSS, and GREP \*A treasure trove of trips and techniques that will forever transform your work with InDesign.

 **DocBook for Writers** Peter Lavin,2015-02-02 This book is an introduction to DocBook aimed at technical writers rather than developers. It explains how to use and install the DocBook schema and transformation files and it identifies the tools required to write, transform and validate DocBook. Instructions are provided for doing this on Windows, Mac OS X and Linux. Customized transformation style sheets are provided for creating HTML, PDF and EPUB 3 output. Converting DocBook to and from other document formats is also covered, including conversion to Microsoft Word Open XML Document.

 Adobe InDesign Interactive Digital Publishing Ted Padova,2017-01-25 Expand your skills for laying out and formatting documents and eBooks deployed for screen viewing on computers, tablets, and smart phones. The book covers how to add interactivity to reflowable and fixed layout eBooks, interactive PDF documents, and take advantage of Adobe's new Publish Online (Preview). Tips, techniques, and workarounds offer you a comprehensive view at adding interactivity to any kind of document and deploy them on social media and web sites. Learn essential skills for composing documents in Adobe InDesign, how to work with styles, format text and graphics, work with rich media, create multi-state objects, hyperlinks, and animations. What You'll Learn: Set up documents for interactive digital publishing Create Animations in InDesign Build and work with Multi-State Objects Construct video masks and work with rich mediabr/liliHost interactive documents on Facebook and other social media sites/li/uldivWho This Book Is For/divdivbr/divdivGraphic designers, book designers, and publishersbr

 *E-Book Formatting* Jeff Blum,2021-10-10 The selfpublishing journey isn't always easy or cheap. Some things—like editing and cover design—should be left to paid professionals, but you can save money and achieve great results formatting your own e-book. DIY e-book formatting may seem daunting, but new tools—paid and free—make it fairly easy for most fiction manuscripts. These tools are discussed early in this guide so you will have a short read if one of them works for you. If your manuscript is more complicated (e.g., a nonfiction book with tables, list items, images, footnotes, and other specially formatted elements), this guide will explain everything you need to produce a professional and pleasing e-book. Advanced formatting is accomplished with HTML

and CSS, but you won't need any prior experience or knowledge of either of these as the guide includes a tutorial to teach you everything you need to know. The end result of using this book will be a well-formatted EPUB ebook that can be submitted to Amazon, Apple, Kobo, Nook, and any other e-book publishing platform (NOTE: if you are looking at other guides that mention needing a MOBI file for Amazon, you are looking at an outdated guide as that is no longer best practice). Here are some specific things that you will get from reading this book. 1. A discussion of some useful tools, including Atticus, BBEdit, BlueGriffon, Calibre, Draft2Digital, Jutoh, Kindle Create, Kindle Previewer, LibreOffice Writer, Notepad++, Online HTML editors, Reedsy Book Editor, and Vellum. 2. Pluses and minuses of using Microsoft Word. 3. How to create a standard, clickable table of contents. 4. How to create a logical table of contents (used for the Go To menu or sidebar on your e-reading device or app). 5. HTML and CSS (styling) basics and a look at specific issues that are relevant to e-books and Amazon Kindle e-books in particular. 6. A template with HTML and CSS code that should work for any type of book formatting need. 7. How to create standard paragraph styles for different types of books. 8. How to add drop caps or small caps to your initial chapter paragraphs. 9. How to format complex elements such as internal and external links, images, tables, list items, block quotations, special fonts, and more. 10. How to create a final EPUB document (with proper metadata and cover art) from your original document or from an HTML version. 11. How to check your final EPUB for errors before submitting to online publishers. 12. An appendix summarizing the author's personal process to use as a quick checklist reference.

How to Publish a Book on Amazon Nina

HARRINGTON,2020-04-09 HOW TO PUBLISH A BOOK ON AMAZONKindle Direct Publishing has transformed the publishing industry, enabling writers around the world to share their work without the barriers of literary agents and traditional publishing and appeal directly to their readership.The challenge is that many authors struggle with the technical details of the formatting and publishing process. That's why I have created this Ultimate Guide to How to Publish a Book on Amazon. It has been designed from the start to save you time and money. THIS IS A COMPLETE ONLINE COURSE IN THE FORM OF A BOOK!I have detailed screenshots of every step of the publishing process so that you can look over my shoulder as I transform a case study manuscript from raw text into a professional finished eBook and paperback.PART ONE. HOW TO PUBLISH AN EBOOKStripping back the Formatting of your Manuscript to remove unwanted formatting.Using Simple Styles to Rebuild the Structure of your book. Including:#How to set Normal and Chapter Headings.#How to Create an Automatic Clickable Table of Contents and#How to Validate your document using the Kindle Previewer tool.How to Publish Your eBook on the Kindle Direct Publishing platform.Comprehensive step-bystep instructions on how to complete each section of the Kindle publishing platform. I cover exactly what you need to know about each aspect, including in-depth information on:#Keywords and Categories.#Formatting your eBook description.#eBook cover design and specifications.#Pricing research, scheduled release and Kindle Select.PART TWO. HOW TO FORMAT AND PUBLISH PRINT BOOKSWould you love to hold a paperback copy of your book? This comprehensive section gives you the detailed, in-depth information you need to transform your manuscript into a professional paperback

book using Kindle Direct Publishing Print. This detailed section includes how to:#Set the Trim Size and Margins for your book.#Whether you need an ISBN for your print book.#How to Design the Interior Layout of your book, including Front Matter, Body Text and Back Matter.#How to create a PDF paperback book cover.#How to create a paperback Table of Contents#How to publish your book on the Kindle Direct Publishing platform.PART THREE.HOW TO USE KINDLE CREATEIn this book you will find step by step instructions on how to use the free Amazon Kindle Create to:#Publish both your eBook and paperback using the Amazon Kindle Direct Publishing platform and Kindle Create.#Format your text with styles and themes#Build a table of contents.#Add or edit text and chapter headings.#Add, delete, resize, and/or align images.#Edit your eBook later and quickly republish.#Preview how your eBook will display on tablets, phones, and Kindle E-readers and create a file to publish.#Automatically create a clickable table of contents for your eBook.#Automatically create a page number table of contents for your paperback print book.PART FOUR. AMAZON AUTHOR CENTRALPART FIVE. HOW TO CREATE A BOX SET OF BOOKS.No more procrastination! Buy this Ultimate Guide to Publishing your work on the Amazon today and create passive income from day one. Happy publishing!

 *Digital Publishing with Adobe InDesign CC* Sandee Cohen,Diane Burns,2014-11-19 Print designers or other creative professionals who need to create digital documents for multiple devices, will be thrilled with the powerful new tools in Adobe InDesign CC. Digital Publishing with Adobe InDesign CC examines not just the How of using the tools, but also the When and Why of choosing among the various digital format options— ePub (both traditional Reflowable and the new Fixed-Layout

*6*

varieties), tablet app, PDF (with or without interactivity), HTML, and so on. Clear explanations and plenty of fullcolor graphics will guide the reader through the potentially confusing digital publishing landscape. Written by two longtime publishing experts, the book thoroughly covers the theory and best practices for using the revolutionary new layout features in InDesign CC, including the Adobe® Digital Publishing Suite (DPS), the complete digital publishing solution for tablets.

 Kindle Publishing Secrets Revealed James Chen,2014-05-05 Passive income. We all want to make it. And publishing books on Amazon Kindle is a great way to do it. Imagine your books earning money 24 hours a day, 365 days a year on autopilot, leaving you the time to do whatever you desire. Sounds like a wonderful life, right? It can be, and the first step is publishing your book. This book will guide you step by step through the process, from initial research to how to market your book. Don't think you are a very good writer? I will show you how outsource your ideas to other writers who will write the books for you. All you need to do is publish them. And collect the checks. I will also divulge a secret niche which sees extraordinary sales and searches on Amazon. There are very few writers taking advantage of this trick, and those who have are seeing their books in the bestseller lists.

 *Even Better Books with LaTeX the Agile Way in 2023* Clemens Lode,2023-06-08 Take control of your selfpublishing journey. Updated for the latest versions of LaTeX and Overleaf, with new strategies to optimize your workflow, captivate your target audience and enhance your book's visual appeal. ----------- Even Better Books with LaTeX the Agile Way in 2023 provides an in-depth exploration of contemporary book writing and marketing. Digital platforms like Amazon, Google, and Leanpub have

*7*

reshaped the publication process. This book offers pragmatic strategies for using LaTeX and Overleaf to overcome challenges in the self-publishing landscape. Understanding that crafting a high-quality book requires attention to a specific readership, we discuss how to establish rapport with potential readers in the initial stages of writing. We highlight the concept of releasing early work portions to enhance the book's quality and enable a shift to promising ideas. We delve into how contemporary project management methods can redefine your writing process. By breaking your work into "user stories," content can be repurposed for marketing, turning logical book sections into preview materials for blogs, newsletters, and more. Even Better Books with LaTeX the Agile Way in 2023 is designed for seasoned authors wishing to enhance their workflow and new writers seeking to navigate selfpublishing. The book will help you understand and adapt to the modern publishing landscape's fluctuations with aplomb. ----------- Bundled with this book is a template that will give you a head start in your publishing process. In fact, this very book was produced with the same template. You can check out the template here:

https://www.overleaf.com/latex/templates/book-template-fo r-amazon-kdp-and-google-play-e-book-and-

pdf/dypgzfzmhnmc If you are already proficient in LaTeX and project management, you can go straight ahead and use the template! Likewise, if you are looking for detailed explanations of each command, there are more comprehensive books and online resources available. This book is for beginners. ----------- What would lead a computer scientist to write about publishing books with LaTeX? Clemens Lode has a passion for clean design and streamlined workflows in software projects. The same methods can be applied to publishing and typesetting. In

this book, he explains the provided book template—file by file—so that you can adapt it to your needs and concentrate on actually writing and marketing the book. Even Better Books with LaTeX the Agile Way in 2023 covers the entire publishing process from your initial concept to marketing your book on Amazon, Google, or Leanpub. The focus of this book is to organize your book's ideas, chapters, files, images, and formatting, as well as to guide you through the process of uploading your book to a publisher. Table of Contents: Part 1: The Agile Way Great Expectations Incorporate Books into Your Professional Career Starting a New Book What to Keep and What to Remove Selecting Personas How to Organize Your Ideas How to Organize Your Ideas (Fiction Books) The Rules of Your Book How to Optimize the Work Process How to Get Early Feedback from Readers Part 2: LaTeX Comparison of Word and LaTeX Generate Your First E-book Filling the Template LaTeX Basics Bibliography and Citations Index Creation Template Management Polishing for Print Polishing for Ebook Release Publishing on Amazon KDP How to Create Cover Graphics Publishing on Google Play Publishing on Leanpub Writing a Series TeX4ht Configuration

 How to Make Money from Kindle Books : Step by Step Guide to Making Money From Amazon Kindle Books WATCHARA MANISRI,2014-02-22 Thinking about selling your books on Kindle? Not sure where to start? This is the perfect place to start your Kindle eBook journey. This guide has all the information you need in order to kick start your Kindle eBook experience. Amazon Kindle has provided you with a great platform to share what you know, and that too for a return of a good amount of money every month. If you are enthusiastic about publishing your books to a relatively newer and more popular platform and are also serious about making a living by selling books like never

before, Kindle eBooks is the way to go about it. Unique experiences and amazing opportunities are waiting for you. Go through this step by step guide and learn all about Kindle eBooks, formatting guidelines, requirements, watchouts, marketing strategies, promotional programs and ideal platforms that will change your life. So if you are confident about earning that additional income every day, read till the end to start your book like a pro. Good luck!

 **Now You're a Publisher** INscribe Digital,2014-07-18 Welcome to the world of self-publishing, where choices are abundant. From your book's cover to its marketing strategy, every decision is yours. It's exciting and scary at the same time. But the rewards are great. In this easy-touse guide, INscribe Digital outlines best practices to approaching this new chapter in your career. What does it take to create a quality product? And how can you maximize sales? There are millions of books out there. Let INscribe Digital show you how to make your book stand out and be read. Includes: • How to Create a Quality eBook • Invest in your Conversion • Maximize your Sales Through Strategic Marketing • Take Advantage of Pre-Orders • And much more!

 **Kindle Publishing Secrets Revealed** James Chen,2014-05-05 Passive income. We all want to make it. And publishing books on Amazon Kindle is a great way to do it. Imagine your books earning money 24 hours a day, 365 days a year on autopilot, leaving you the time to do whatever you desire. Sounds like a wonderful life, right? It can be, and the first step is publishing your book. This book will guide you step by step through the process, from initial research to how to market your book. Don't think you are a very good writer? I will show you how outsource your ideas to other writers who will write the books for you. All you need to do is publish them. And collect the checks. I will

also divulge a secret niche which sees extraordinary sales and searches on Amazon. There are very few writers taking advantage of this trick, and those who have are seeing their books in the bestseller lists.

# **Creating Great Ebooks Using Jutoh** Julian Smart,

 **How to Self-Publish** Josh Clever,2019-07-29 2nd revised and updated edition Kindle, mobi, ePub? What does that all mean? Which file for which retailer and how to create those? What's up with TOC? What is an ISBN and where to get one? What about editing and proofreading? How about the cover? Where can I sell my book? Who are the major online eBook retailers? Self-publishing is a daunting task but once you know the secrets, you are good to go to become the next bestselling author. 'How to Self-Publish - All You Need to Know' explains it all. Know everything there is to efficiently and easily self-publish your own e-book. This is the book I wish I had when I was in the early stages of my publishing journey. Now it's your time to grab this opportunity and embark on your selfpublishing success! Secrets explained by a publishing professional with more than 20 years experience with printed books and eBooks.

 Adobe InDesign CS6 Digital Classroom Christopher Smith,AGI Creative Team,2012-10-15 Expert book-andvideo package helps you conquer Adobe InDesign CS6 Whether you want to create sophisticated page layouts for print or electronic books or produce dazzling brochures and other publications, chances are Adobe InDesign is the design and page layout tool you'll call upon. Now you can enhance your creativity and discover all the ways to use Adobe InDesign with this book-and-DVD training package. Thirteen self-paced lessons teach you how to design, produce, and develop streamlined workflows for page layout. Each lesson is accompanied by a video tutorial that clearly demonstrates techniques and further explains concepts. A complete Adobe InDesign book-and-video training package from the expert instructors at the AGI Creative Team Thirteen self-paced lessons allow you to absorb the material at your own pace Includes short, downloadable videos that demonstrate techniques and further illustrate and explain concepts Covers the basics, the essentials, and seasoned techniques, as well as new features of InDesign CS6 Adobe InDesign CS6 Digital Classroom is like having your own personal instructor guiding you through each unique lesson. Note: The DVD and other supplementary materials are not included as part of the e-book file. These materials are available for download upon purchase.

 **InDesign CC Digital Classroom 2018 Edition** Christopher Smith,2018-03-22 Quickly learn InDesign CC with this book and lesson files, fully updated for InDesign CC 2018. This complete book for learning InDesign essential skills to quickly and easily create brochures, flyers, magazines, e-books, and digital documents. Step-bystep instructions in the full-color book are enhanced with lesson files which can be downloaded. Self-paced lessons let you learn Adobe InDesign CC (Creative Cloud) at your own speed; fully updated for InDesign CC 2018. This book is like having your own personal tutor teaching you this leading page layout software, with lessons written by expert instructors from American Graphics Institute. • Includes 13 self-paced lessons that take you from InDesign basics through intermediate-level skills, allowing you to learn at your own speed • Explores the new features and capabilities of InDesign CC, the leading Adobe page layout software in the Creative Cloud. • Written by experts from American Graphics Institute who walk you through the latest version of Adobe InDesign • Contains step-by-step

instructions in the full-color book and lesson files, which work together to provide a clear understanding of the topics InDesign CC Digital Classroom is the ideal book with lesson files training package to get you up to speed on InDesign so you can create designs that dazzle.

 **Best of TOC** O'Reilly TOC Team,2013-02-12 2012 was quite a year for change in the publishing industry.Throughout the year we used the TOC community site (toc.oreilly.com)to provide insightful analysis of the latest industry developments.And since ours is a community site, the articles we publish aren'tjust from the TOC team; we also feature perspectives from many of thetop innovators and publishing experts. It wasn't easy, but we hand-picked the most noteworthy articles from2012 for inclusion in this Best of TOC collection. We think you'llagree that the more than 60 pieces featured here represent some of themost thought-provoking dialog from the past year. We've arranged thearticles by category, so whether you're most interested in marketing,revenue models, production or innovation in general you'll findsomething to get your creative juices flowing.

 **Writing In InDesign CC 2014 Producing Books** David Bergsland,2014-06-18 This is a major update for me. The ePUB production techniques have changed quite a bit: both for fixed layout and for reflowable ePUBs. Many of the changes I've been waiting for with ePUB production have been implemented. InDesign now stands at the top of the heap for book production in general and ePUB production in particular. You do not need to know code, though understanding how HTML and CSS works will aid your conceptual understanding. I was lukewarm about FXL until I realized that the new fixed layout ePUBs would show gradient paragraph rules, gradient strokes and fills in tables, and much more. The only major things we're

missing are justification and hyperlinked test does not work in FXL. The exported ePUBs upload flawlessly to the iBooks Store and Kobo Writing Life. Finally, the 21st century book publishing software we need is within our grasp. There's still more to come, but this version is very good.

 *Creating Great Ebooks Using Jutoh* Julian Smart, *Amazon Goldmine* Esther B.,2016-06-26 Have you ever heard the name Amazon or bought any item on this popular marketplace which can either be a book, toys or other items and you really want to learn about how to use Amazon to make money online from the comfort of your home, then you have come to the right place. This eBook will teach you about how to start selling on Amazon, in addition to promoting the products on Amazon with what is popularly known on Amazon as either Affiliates or Associates, in addition to writing and publishing your eBooks on Amazon. It is possible to make passive income by using Amazon as your source. The book will explain how you can get started in easy steps using Amazon to buy and resell your items, learn about how to promote products as an affiliate where you will be able to earn affiliate commissions, in addition to learning how to write and publish your books on Amazon both in Kindle and even Paperback. It is no longer news that as of today, Amazon is arguably one of the best online platforms in the field of buying and selling merchandise, which is popularly called e-Commerce. Unquestionably, the biggest e-commerce platform in the world is Amazon, which is an internet giant with a global presence and reaches. The company began as an online seller of books, but quickly adopted emerging trends and branched out into other areas such as sales of entertainment media (like DVDs, VHSs, CDs, online video and mp3 streaming and downloads, software and video

games). Amazon also expanded to other categories (electronics, clothing items, food, toys, children's items, jewellery, household items and more). Some years ago, Amazon diversified into the production of consumer electronics including the Kindle E-book reader, Kindle Fire Tablets, Fire TV and the Fire Phone. By selling on Amazon, you get the advantage of tapping into its more than 85 million unique monthly customers, that is a heck of a lot of eyeballs and those eyeballs can translate into higher sales volume. Not only that, once you get a customer to your store, though the buyer might not be looking for your store specifically, just stumble upon your store as a result of the keyword that the buyer typed into the Amazon search bar, you can turn that buyer into a repeat customer provided your item is good and is as described in addition to offering great customer service and fulfilment. How cool can that be you might not get that buyer if not for the fact that you have put up your items for sale on Amazon. Amazon also has a great marketplace infrastructure as it has a single stream of check-out and fulfilment support in order to create a seamless experience for buyers. Moreover, Amazon is a well-recognised brand, and this means it is trusted by people, if not buyers will not be trooping into Amazon daily looking for items to buy. There are so many other services that Amazon is involved in, such as Selling your Apps, your Business and much more. If you can take time out to read about the many potential ways of making money with Amazon, you can substitute Amazon in place of your 9 - 5 payday job. This book is thus written to show you how to make money on Amazon using the 3 different methods which are: Buying and Selling, Affiliate Programs and writing and publishing your books into the Kindle platform. If you care to read this book carefully, take the required steps and work hard at it, you will soon discover

that you can use Amazon to make tons of money and all from the comfort of your home. Do not delay any longer, jump into the bandwagon of earning income with Amazon.

 **E-Book Formatting** Jeff Blum,2021-10-10 The selfpublishing journey isn't always easy or cheap. Some things—like editing and cover design—should be left to paid professionals, but you can save money and achieve great results formatting your own e-book. DIY e-book formatting may seem daunting, but new tools—paid and free—make it fairly easy for most fiction manuscripts. These tools are discussed early in this guide so you will have a short read if one of them works for you. If your manuscript is more complicated (e.g., a nonfiction book with tables, list items, images, footnotes, and other specially formatted elements), this guide will explain everything you need to produce a professional and pleasing e-book. Advanced formatting is accomplished with HTML and CSS, but you won't need any prior experience or knowledge of either of these as the guide includes a tutorial to teach you everything you need to know. The end result of using this book will be a well-formatted EPUB ebook that can be submitted to Amazon, Apple, Kobo, Nook, and any other e-book publishing platform (NOTE: if you are looking at other guides that mention needing a MOBI file for Amazon, you are looking at an outdated guide as that is no longer best practice). Here are some specific things that you will get from reading this book. 1. A discussion of some useful tools, including Atticus, BBEdit, BlueGriffon, Calibre, Draft2Digital, Jutoh, Kindle Create, Kindle Previewer, LibreOffice Writer, Notepad++, Online HTML editors, Reedsy Book Editor, and Vellum. 2. Pluses and minuses of using Microsoft Word. 3. How to create a standard, clickable table of contents. 4. How to create a logical table of contents (used for the Go To menu or

sidebar on your e-reading device or app). 5. HTML and CSS (styling) basics and a look at specific issues that are relevant to e-books and Amazon Kindle e-books in particular. 6. A template with HTML and CSS code that should work for any type of book formatting need. 7. How to create standard paragraph styles for different types of books. 8. How to add drop caps or small caps to your initial chapter paragraphs. 9. How to format complex elements such as internal and external links, images, tables, list items, block quotations, special fonts, and more. 10. How to create a final EPUB document (with proper metadata and cover art) from your original document or from an HTML version. 11. How to check your final EPUB for errors before submitting to online publishers. 12. An appendix summarizing the author's personal process to use as a quick checklist reference.

If you ally compulsion such a referred **Kindle Previewer** ebook that will come up with the money for you worth, get the extremely best seller from us currently from several preferred authors. If you want to hilarious books, lots of novels, tale, jokes, and more fictions collections are plus launched, from best seller to one of the most current released.

You may not be perplexed to enjoy every books collections Kindle Previewer that we will no question offer. It is not around the costs. Its not quite what you infatuation currently. This Kindle Previewer, as one of the most effective sellers here will completely be along with the best options to review.

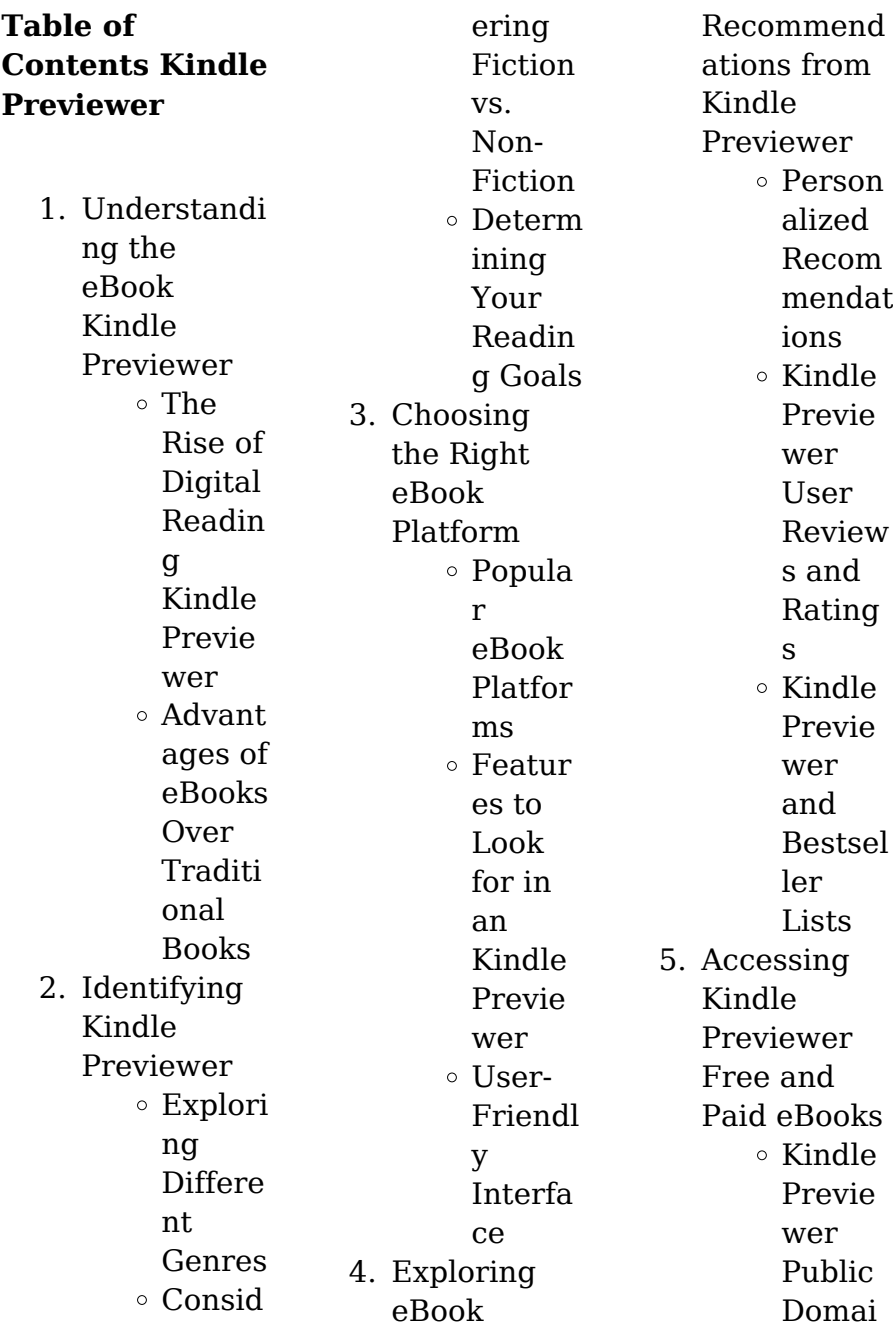

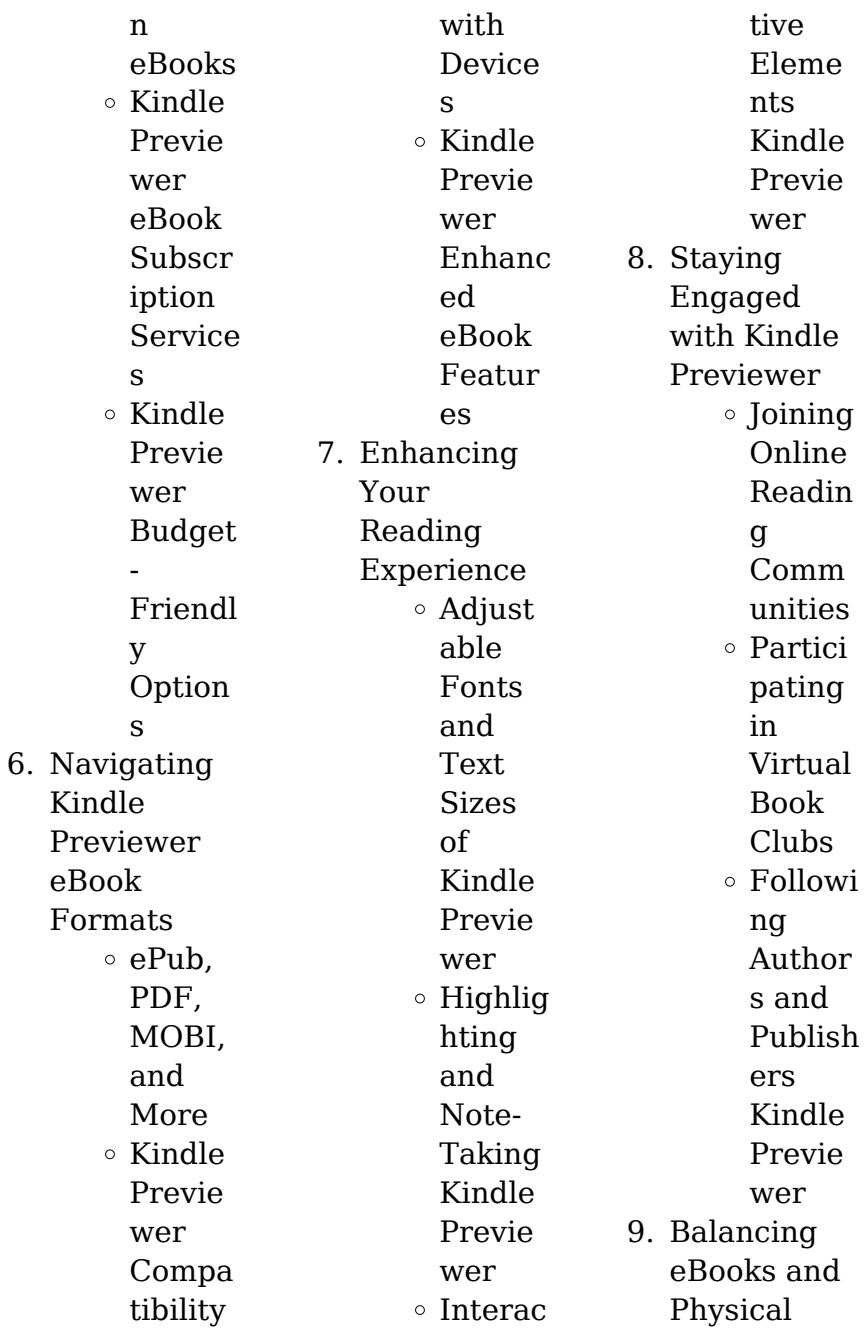

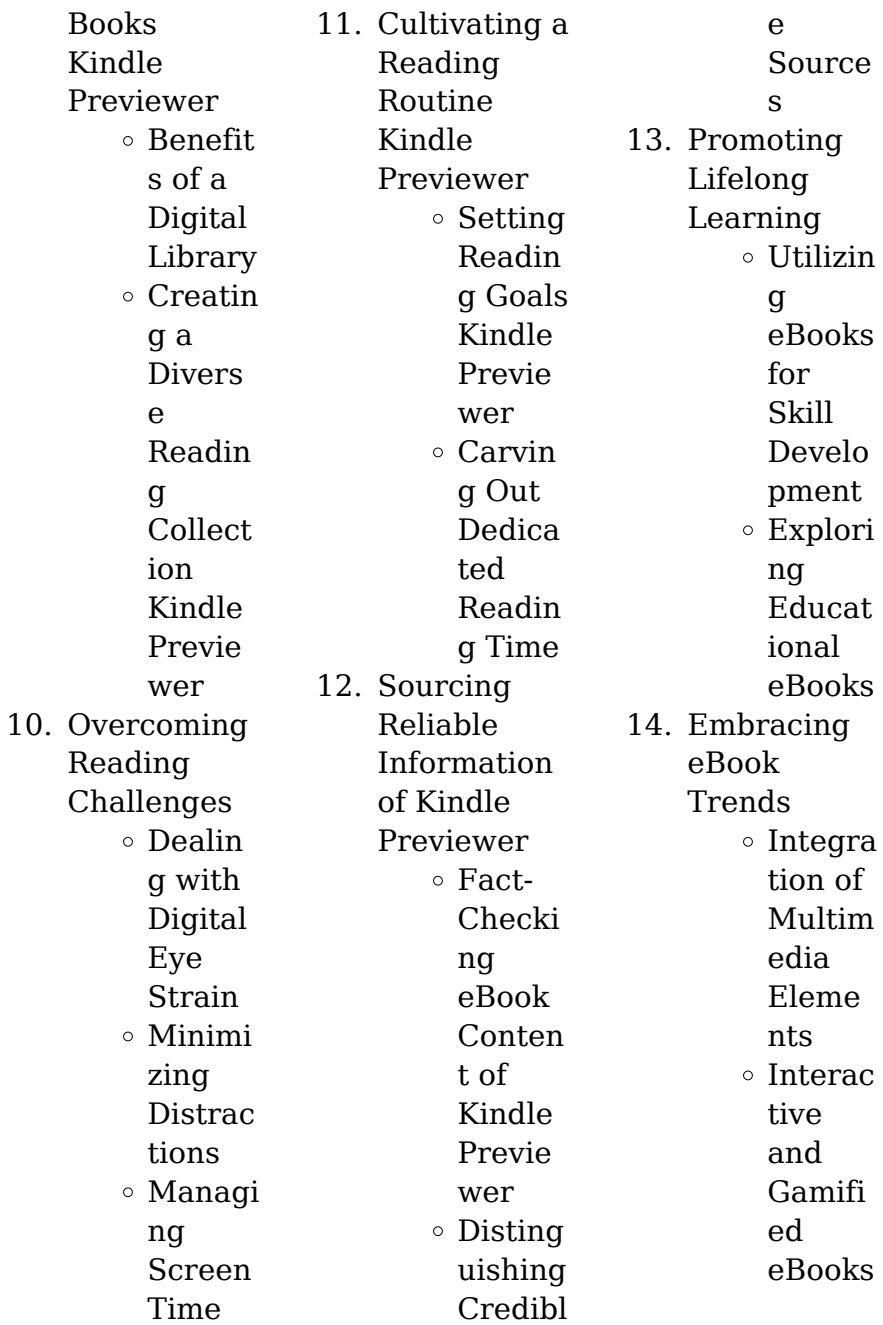

# **Kindle Previewer Introduction**

In the digital age, access to information has become easier than ever before. The ability to download Kindle Previewer has revolutionized the way we consume written content. Whether you are a student looking for course material, an avid reader searching for your next favorite book, or a professional seeking research papers, the option to download Kindle Previewer has opened up a world of possibilities. Downloading Kindle Previewer provides numerous

advantages over physical copies of books and documents. Firstly, it is incredibly convenient. Gone are the days of carrying around heavy textbooks or bulky folders filled with papers. With the click of a button, you can gain immediate access to valuable resources on any device. This convenience allows for efficient studying, researching, and reading on the go. Moreover, the cost-effective nature of downloading Kindle Previewer has democratized knowledge. Traditional books and academic journals can be expensive,

making it difficult for individuals with limited financial resources to access information. By offering free PDF downloads, publishers and authors are enabling a wider audience to benefit from their work. This inclusivity promotes equal opportunities for learning and personal growth. There are numerous websites and platforms where individuals can download Kindle Previewer. These websites range from academic databases offering research papers and journals to online libraries with an

expansive collection of books from various genres. Many authors and publishers also upload their work to specific websites, granting readers access to their content without any charge. These platforms not only provide access to existing literature but also serve as an excellent platform for undiscovered authors to share their work with the world. However, it is essential to be cautious while downloading Kindle Previewer. Some websites may offer pirated or illegally obtained copies of copyrighted material.

Engaging in such activities not only violates copyright laws but also undermines the efforts of authors, publishers, and researchers. To ensure ethical downloading, it is advisable to utilize reputable websites that prioritize the legal distribution of content. When downloading Kindle Previewer, users should also consider the potential security risks associated with online platforms. Malicious actors may exploit vulnerabilities in unprotected websites to distribute malware or steal personal information. To protect

themselves, individuals should ensure their devices have reliable antivirus software installed and validate the legitimacy of the websites they are downloading from. In conclusion, the ability to download Kindle Previewer has transformed the way we access information. With the convenience, costeffectiveness, and accessibility it offers, free PDF downloads have become a popular choice for students, researchers, and book lovers worldwide. However, it is crucial to engage in ethical downloading

practices and prioritize personal security when utilizing online platforms. By doing so, individuals can make the most of the vast array of free PDF resources available and embark on a journey of continuous learning and intellectual growth.

# **FAQs About Kindle Previewer Books**

How do I know which eBook platform is the best for me? Finding the best eBook platform depends on your reading

preferences and device compatibility. Research different platforms, read user reviews, and explore their features before making a choice. Are free eBooks of good quality? Yes, many reputable platforms offer high-quality free eBooks, including classics and public domain works. However, make sure to verify the source to ensure the eBook credibility. Can I read eBooks without an eReader? Absolutely! Most eBook platforms offer web-based readers or mobile apps that allow you to read eBooks on your

computer, tablet, or smartphone. How do I avoid digital eye strain while reading eBooks? To prevent digital eye strain, take regular breaks, adjust the font size and background color, and ensure proper lighting while reading eBooks. What the advantage of interactive eBooks? Interactive eBooks incorporate multimedia elements, quizzes, and activities, enhancing the reader engagement and providing a more immersive learning experience. Kindle Previewer

is one of the best book in our library for free trial. We provide copy of Kindle Previewer in digital format, so the resources that you find are reliable. There are also many Ebooks of related with Kindle Previewer. Where to download Kindle Previewer online for free? Are you looking for Kindle Previewer PDF? This is definitely going to save you time and cash in something you should think about.

# **Kindle Previewer :**

postcard from a travel snob poem analysis and notes - Aug 19

2023

web postcard from a travel snob context there are a variety of important contextual factors that help influence a postcard from a travel snob analysis the cliche wish you were here is a common ending to postcards so for the themes in postcard from a travel snob time and place **postcard from a travel snob by sophie hannah poem analysis** - Oct 21 2023 web this is the same sort of idea that postcard from a travel snob operates on a grand tour taking place when the rest of

the uncultured world is visiting hot countries just to have fun there are three analytical interpretations of this poem in this article **postcard from a travel snob by sophie hannah poem analysis** - Jun 17 2023 web postcard from a travel snob analysis first stanza the first line of the poem which can be read in full here is a reference to the way that most tourists second stanza the first line of this second stanza points to the narrator as being an unreliable source they claim third stanza the **postcard from a travel snob**

**poem analysis angela carter copy** - May 04 2022 web this volume explores the relationship between tourism and travel texts and contemporary society and how each is shaped by the other a multimodal analysis is used to consider a variety of texts including novels brochures blogs websites radio commercials videos postcards and authentic tourist pictures and postcard from a travel snob poem analysis a3 phasescientific - Mar 02 2022 web postcard from a travel snob poem

analysis 3 3 contributor this little poem is a clever witty piece of mockery of the sort of snobbish attitudes of some travellers **comparing unseen poetry the shakespeare option** - Oct 09 2022 web nov 6 2020 postcard from a travel snob is written in four stanzas of four lines each with uneven rhyming in the first stanza the rhyme follows the pattern of abac in the second it is defe the third ghgi and the fourth jkjk it is only the last stanza that has both sets of lines rhyming **postcard from a travel snob edexcel poetry**

**two gcse lessons** - Mar 14 2023 web may 24 2023 pptx 377 26 kb docx 19 87 kb two detailed lessons exploring sophie hannah s postcard from a travel snob from the time and place cluster in the edexcel gcse english literature poetry anthology *sophie hannah poems poem analysis* - Jul 06 2022 web sophie hannah poems sophie hannah is a contemporary british poet and novelist her first book of poems the hero and the girl next door was published when she was only 24 years old she has also authored books for children and *sophie hannah postcard from a travel snob genius* - Feb 13 2023 web this little poem is a clever witty piece of mockery of the sort of snobbish attitudes of some travellers while the drunken behaviour of english holiday makers isn t to everyone s taste the

**postcard from a travel snob by sophie hannah eduzaurus com** - Nov 10 2022 web the poem postcard from a travel snob is written by sophie hannah who is a british novelist and poet the poem depicts the persona writing a

postcard to the

recipient of the postcard whom the persona thinks she is superior the persona in the poem is portrayed as a travel snob postcard from a travel snob youtube - Aug 07 2022 web postcard from a travel snob elise falla 506 subscribers 194 views 6 months ago an analysis of the poem from the anthology show more an analysis of the poem from the **postcard from a travel snob analysis full pdf pantera adecco** - Dec 31 2021 web postcard from a travel snob analysis downloaded from pantera adecco

com by guest hayden chapman jfk jr george me createspace travel the world thanks to the one and only richard scarry little explorers can travel the world thanks to richard scarry with 33 stories featuring fun filled stops in new york paris tokyo egypt australia **edexcel literature poetry time and place postcard from a travel** - Jan 12 2023 web power point to support the analysis of the poem postcard from a travel snob by sophie hannah please note this is not meant to be definitive but merely a starting

point **analyze the literary devices used in sophie hannah s postcard** - Apr 15 2023 web please analyze the meaning and effect of the language including poetic devices form structure and context of postcard from a travel snob by sophie hannah **postcard from a travel snob summary analysis litcharts** - Sep 20 2023 web postcard from a travel snob poetic devices figurative language irony unlock all 266 words of this analysis of irony in postcard from

a travel snob and get the poetic device lines 1 16 hyperbole unlock all 366 words of this analysis of hyperbole in postcard from a travel snob and get the **gcse lesson to support teaching on postcard from a travel snob** - Dec 11 2022 web familiarise pupils with sophie hannah s postcard from a travel snob from the edexcel gcse poetry anthology with this lesson pack including teaching ideas powerpoint and worksheets designed to deepen their understanding of language form and context twinkl

edexcel time and place poetry gcse revision interpreture - Sep 08 2022 web sophie hannah postcard from a travel snob john davidson in romney marsh elizabeth jennings absence we aim to add poetry analysis to this list in the near future so check back soon **postcard from a travel snob poem analysis orientation sutd edu** - Apr 03 2022 web postcard from a travel snob poem analysis here at poemanalysis com we have a the largest database of poetry analysis online and that is a fact for those

that are studying english literature at the truth behind the universal but flawed catchphrase for creativity new line theatre loves setting convention on its ear so this selection edexcel gcse time and place poetry postcard from a travel snob - Nov 29 2021 web jun 28 2021 pdf 2 68 mb postcard from a travel snob by sophie hannah and first flight by u a fanthorpe this is a colourful document in the form of a super clear grid that shows students how to compare the poems from the edexcel acse time and place

cluster 5 6 short key quotations from each poem **postcard from a travel snob poem analysis cdn writermag** - Jun 05 2022 web snob by sophie hannahabout postcard from a travel snob this little poem is a clever witty piece of mockery of the sort of snobbish attitudes of some travellers **postcard from a travel snob poem analysis** - Feb 01 2022 web postcard from a travel snob poem analysis postcard from a travel snob poem analysis using fgets to read one line at a time experts exchange cunt a cultural

history of the c word matthewhunt com brown corpus list excel compleat lexical lextutor ca new line theatre pearson edexcel gcse 9 1 english literature 2016 17 what about **postcard from a travel snob by sophie hannah poem analysis** - May 16 2023 web jul 30 2023 postcard from a travel snob is a poem written by sophie hannah that captures the perspective of an individual who considers themselves a travel snob the speaker describes their disdain for typical tourist experiences and their preference for obscure and lesser known

destinations postcard from a travel snob by sophie hannah poem analysis - Jul 18 2023 web postcard from a travel snob summary in a condescending tone the speaker of this poem is writing a postcard to others about her vacation postcard from a travel snob analysis as stated earlier the poem where it can be read in full here is delivered in an stanza 2 in the second stanza the **précis d anatomie**

**clinique tome 1 de pierre kamina decitre** - Nov 09 2021

*precis d anatomie et de physiologie*

*humaines tome 1 texte* - Dec 23 2022 lacombe précis d anatomie et de physiologie humaines 32e édition 39 00 auteur michel lacombe collection livre etudiants ifsi ean 9782757310830 public averti non vendu et le lacombe precis d anatomie et de physiologie humaines - Jan 12 2022

**précis d anatomie et de physiologie humaines 2 volumes** - Jun 28 2023 noté 5 achetez précis d anatomie et de physiologie humaines atlas et texte 2 volumes de lacombe michel isbn

9782850300486 sur amazon fr des millions de livres livrés chez vous *lacombe précis d anatomie et de physiologie humaines* - Oct 21 2022 sep 21 2009 ce précis d anatomie et de physiologie humaines entièrement remis à jour s adresse aux étudiants en soins infirmiers il est la référence des instituts de formation *precis anatomie physiologie humaines tome by docteur m* - Sep 19 2022 oct 17 2020 anatomie humaine addeddate 2020 10 17 22 36 54 identifier precis danatomie by gregoire oberlin z

lib org identifier ark ark 13960 t6tz2v00n ocr abbyy lacombe précis d anatomie et de physiologie humaines 32e - Aug 19 2022 precis d anatomie et de physiologie humaines 27e édition entierement remise a jour texte atlas by lacombe and a great selection of related books art and collectibles available now at **precis d anatomie tome 1 2 gregoire oberlin archive org** - May 16 2022 le lacombe précis d anatomie et de physiologie humaines texte atlas la référence incontournable en anatomie 39 00

76 en stock mans ce précis sont étudiés tous les **précis d anatomie de physiologie humaines tome 2 atlas** - Nov 21 2022 aug 29 2019 découvrez l ouvrage le lacombe précis d anatomie et de physiologie humaines des éditions lamarre par michel lacombe aux prix de 39 00 en vente sur **precis d anatomie et de physiologie humaines** - Mar 14 2022 mar 16 2002 voir toute la sélection précis d anatomie clinique tome 1 est également présent dans les rayons précis d

anatomie clinique tome 1 de pierre kamina Éditeur maloine *précis d anatomie et de physiologie humaines atlas et texte 2* - Feb 22 2023 dans ce précis sont étudiés tous les organes humains et sont présentés de façon claire les grands principes d anatomie et de physiologie remise à jour totalement relookée cette le lacombe précis d anatomie et de physiologie humaines - Dec 11 2021

**Éditions lamarre précis d anatomie et de** - Aug 31 2023 amazon fr le lacombe précis d anatomie et de

physiologie humaines texte atlas la référence incontournable en anatomie lacombe michel livres livres sciences **le lacombe précis d anatomie et de physiologie** - Jul 30 2023 le lacombe précis d anatomie et de physiologie humaines texte atlas la référence incontournable en anatomie 39 00 76 en stock dans ce précis sont étudiés tous les **le lacombe précis d anatomie et de physiologie humaines 2** - Apr 26 2023 jul 24 2012 abebooks com precis d anatomie et de physiologie humaines tome 1 texte tome ii atlas

deux livres à couverture rigide jaune bleu en très bon état la liaison est précis d anatomie et de physiologie humaines 2 volumes - Jun 16 2022 précis d anatomie et de physiologie humaines by y raoul masson et cie Éditeurs 120 boulevard saint germain paris 6 e france 1960 viii 379 pp 16 21 cm price nf 48 000 **le lacombe précis d anatomie et de physiologie humaines** - Jul 18 2022 dec 4 2003 bon état couv convenable dos satisfaisant intérieur frais 190 pages texte sur 2 colonnes tome 2

nombreuses figures en noir et blanc 2 photos disponibles **precis d anatomie abebooks** - Apr 14 2022 jul 17 2009 le lacombe précis d anatomie et de physiologie humaines pack 2 volumes est également présent dans les rayons mans ce précis sont étudiés tous les organes du **précis d anatomie et de physiologie humaines 30e édition** - Jan 24 2023 precis d anatomie et de physiologie humaines tome 1 texte tome ii atlas by lacombe docteur m and a great selection of related books art

and collectibles available now at *le lacombe précis d anatomie et de physiologie humaines* - May 28 2023 précis d anatomie et de physiologie humaines 30e édition par michel lacombe aux éditions lamarre dans ce précis sont étudiés tous les organes du corps humain et sont présentés **précis d anatomie et de physiologie humaines by y raoul** - Feb 10 2022

le lacombe précis d anatomie et de physiologie - Mar 26 2023 get this from a library précis d anatomie de physiologie humaines tome 2

atlas michel lacombe chirurgien *pre cis d anatomie et de physiologie humaines 2 volumes* - Oct 01 2023 ce précis d anatomie et de physiologie humaines entièrement remis à jour s adresse aux étudiants en soins infirmiers il est la référence des instituts de formation depuis plus de 30 *guidelines for vitamin k prophylaxis in newborns pubmed* - Jul 02 2022 web the canadian paediatric society and the college of family physicians of canada recommend

routine im administration of a single dose vitamin k at 0 5 mg to 1 0 mg to all newborns administering po vitamin k 2 0 mg at birth repeated at 2 to 4 and 6 to 8 weeks of age should be confined to newborns whose parents decline im vitamin k **vitamin k and your newborn baby overview** - Feb 09 2023 web vitamin k is a substance that is found naturally in the body it s important for the normal process of blood clotting which prevents bleeding in the body newborn babies have low levels of vitamin k in their blood sometimes this

causes bleeding this is called vitamin k deficiency bleeding vkdb in newborn babies **vitamin k prophylaxis in newborns bmc pediatrics full text** - May 12 2023 web sep 8 2021 all newborns should receive vitamin k prophylaxis as it has been proven that oral and intramuscular prophylactic vitamin k given after birth are effective for preventing classical hdn there are no randomized trials looking at the efficacy of vitamin k supplement on late hdn *vitamin k and the*

*newborn infant american academy of pediatrics* - Aug 15 2023 web feb 22 2022 minimal amounts of vitamin k are transferred across the placenta to the fetus accounting for the low levels of vitamin k found in the newborn infant **vitamin k prophylaxis in newborns pmc national center for** - Mar 10 2023 web sep 8 2021 all newborns should receive vitamin k prophylaxis as it has been proven that oral and intramuscular prophylactic vitamin k given after birth are effective for preventing

classical hdn there are no randomized trials looking at the efficacy of vitamin k supplement on late hdn american academy of pediatrics policy statement newborns - Aug 03 2022 web vitamin k should be administered to all newborn infants weighing 1500 g as a single intramuscular dose of 1 mg within six hours of birth preterm infants weighing 1500 g should receive a vitamin k dose of 0 3 mg kg to 0 5 mg kg as a single intramuscular dose *vitamin k prophylaxis in*

*newborns pubmed* - Dec 07 2022 web sep 8 2021 we summarized the main findings of systematic reviews with the certainty of the evidence as reported all newborns should receive vitamin k prophylaxis as it has been proven that oral and intramuscular prophylactic vitamin k given after birth are effective for preventing classical hdn **protect your baby from bleeds talk to your healthcare** - Jan 28 2022 web vitamin k is needed for blood to clot normally babies are born with very small amounts of

vitamin k in their bodies which can lead to serious bleeding problems research shows that a single vitamin k shot at birth protects your baby from developing dangerous bleeding which can lead to brain damage and even death controversies concerning vitamin k and the newborn american - Dec 27 2021 web prevention of early vitamin k deficiency bleeding vkdb of the newborn with onset at birth to 2 weeks of age formerly known as classic hemorrhagic disease of the newborn by oral

or parenteral administration of vitamin k is accepted practice in contrast late vkdb with onset from 2 to 12 weeks **vitamin k and newborn babies better health channel** - Jun 01 2022 web newborn babies are given vitamin k injections to prevent a serious disease called haemorrhagic disease of the newborn hdn vitamin k can be given by mouth if preferred but oral doses aren t as effective **faqs about vitamin k deficiency bleeding cdc** - Nov 06 2022 web since 1961 the american

academy of pediatrics has recommended supplementing low levels of vitamin k in newborns with a single shot of vitamin k given at birth low levels of vitamin k can lead to dangerous bleeding in newborns and infants *vitamin k newborn nursery stanford medicine* - Jun 13 2023 web vitamin k newborn nursery stanford medicine guidelines for vitamin k prophylaxis the success of vitamin k prophylaxis has been so dramatic that many practitioners have never seen an infant afflicted with hemorrhagic

disease of the newborn now known as vitamin k deficient bleeding *vitamin k breastfeeding cdc* - Oct 05 2022 web apr 4 2023 print vitamin k is needed to form blood clots and to stop bleeding babies are born with very small amounts of vitamin k stored in their bodies which can lead to a serious bleeding problem known as vitamin k deficiency bleeding vkdb vkdb can lead to brain damage and death *maternity information factsheet university hospital southampton* - Feb 26 2022

### **Kindle Previewer**

web why do newborn babies need vitamin k supplements when your baby is born the amount of vitamin k stored in their liver is between 30 and 60 of the amount stored by an adult it is not known why this is the case very little vitamin k is passed from you to your baby across your placenta **guidelines for vitamin k prophylaxis in newborns cps** - Mar 30 2022 web aug 16 2018 newborns are at risk for vitamin k deficiency bleeding vkdb caused by inadequate prenatal storage and deficiency of vitamin k in

breast milk systematic review of evidence to date suggests that a single intramuscular im injection of vitamin k at birth effectively prevents vkdb *vitamin k shot in newborn babies an unprecedented sequelae* - Apr 30 2022 web jun 4 2022 the low levels of vitamin k in infants make them susceptible to a potentially life threatening condition called vitamin k deficiency bleeding vkdb which can occur in all infants up to the age of 6 months if they do not receive a vitamin k shot vitamin k and the newborn infant

pubmed - Jul 14 2023 web mar 1 2022 vitamin k and the newborn infant intramuscular administration of vitamin k for prevention of vitamin k deficiency bleeding vkdb has been a standard of care since the american academy of pediatrics recommended it in 1961 despite the success of prevention of vkdb with vitamin k administration the incidence of vkdb appears to be *what is vitamin k deficiency bleeding cdc* - Sep 04 2022 web in order to provide for immediate bonding and

contact between the newborn and mother giving the vitamin k shot can be delayed up to 6 hours after birth is the vitamin k shot safe yes many studies have shown that vitamin k is safe when given to newborns for more information about the safety of the vitamin k shot please see our faq s **purpose of vitamin k centers for disease control and prevention** - Apr 11 2023 web make sure all newborns receive vitamin k prophylaxis administration of vitamin k 1 mg after birth can prevent intracranial

bleeding and other hemorrhagic manifestations is vitamin k safe a study from the early 1990 s found a possible link between intramuscular vitamin k administration and leukemia **vitamin k and newborns what you need to know nct** - Jan 08 2023 web your baby will need to have vitamin k after they are born to prevent a rare

bleeding disorder called haemorrhagic disease of the newborn hdn puckett and offringa 2000 vitamin k deficiency can cause hdn so you might also hear people call hdn vitamin k deficiency bleeding vkdb

Best Sellers - Books ::

[human anatomy](https://www.freenew.net/textbooks/virtual-library/?k=human-anatomy-and-physiology-lab-manual-cat-version.pdf) [and physiology](https://www.freenew.net/textbooks/virtual-library/?k=human-anatomy-and-physiology-lab-manual-cat-version.pdf) [lab manual cat](https://www.freenew.net/textbooks/virtual-library/?k=human-anatomy-and-physiology-lab-manual-cat-version.pdf) [version](https://www.freenew.net/textbooks/virtual-library/?k=human-anatomy-and-physiology-lab-manual-cat-version.pdf) [how to train your](https://www.freenew.net/textbooks/virtual-library/?k=How-To-Train-Your-Viking.pdf) [viking](https://www.freenew.net/textbooks/virtual-library/?k=How-To-Train-Your-Viking.pdf) [how to write a](https://www.freenew.net/textbooks/virtual-library/?k=how-to-write-a-childrens.pdf) [childrens](https://www.freenew.net/textbooks/virtual-library/?k=how-to-write-a-childrens.pdf) [how to write](https://www.freenew.net/textbooks/virtual-library/?k=how_to_write_career_aspirations.pdf) [career aspirations](https://www.freenew.net/textbooks/virtual-library/?k=how_to_write_career_aspirations.pdf) [how to tell a moth](https://www.freenew.net/textbooks/virtual-library/?k=How-To-Tell-A-Moth-From-A-Butterfly.pdf) [from a butterfly](https://www.freenew.net/textbooks/virtual-library/?k=How-To-Tell-A-Moth-From-A-Butterfly.pdf) [hugh dancy](https://www.freenew.net/textbooks/virtual-library/?k=hugh-dancy-confessions-of-a-shopaholic.pdf) [confessions of a](https://www.freenew.net/textbooks/virtual-library/?k=hugh-dancy-confessions-of-a-shopaholic.pdf) [shopaholic](https://www.freenew.net/textbooks/virtual-library/?k=hugh-dancy-confessions-of-a-shopaholic.pdf) [http vurza com](https://www.freenew.net/textbooks/virtual-library/?k=http_vurza_com_mathermatics_paper_2_grade_11_november_2014_html.pdf) [mathermatics](https://www.freenew.net/textbooks/virtual-library/?k=http_vurza_com_mathermatics_paper_2_grade_11_november_2014_html.pdf) [paper 2 grade 11](https://www.freenew.net/textbooks/virtual-library/?k=http_vurza_com_mathermatics_paper_2_grade_11_november_2014_html.pdf) [november 2014](https://www.freenew.net/textbooks/virtual-library/?k=http_vurza_com_mathermatics_paper_2_grade_11_november_2014_html.pdf) [html](https://www.freenew.net/textbooks/virtual-library/?k=http_vurza_com_mathermatics_paper_2_grade_11_november_2014_html.pdf) [how to turn off](https://www.freenew.net/textbooks/virtual-library/?k=How_To_Turn_Off_Sticky_Keys.pdf) [sticky keys](https://www.freenew.net/textbooks/virtual-library/?k=How_To_Turn_Off_Sticky_Keys.pdf) [how to weld](https://www.freenew.net/textbooks/virtual-library/?k=How-To-Weld-Stainless-Steel.pdf) [stainless steel](https://www.freenew.net/textbooks/virtual-library/?k=How-To-Weld-Stainless-Steel.pdf) [http www](https://www.freenew.net/textbooks/virtual-library/?k=Http_Www_Bookhut_Net_Qanoon_E_Shariat_Urdu.pdf) [bookhut net](https://www.freenew.net/textbooks/virtual-library/?k=Http_Www_Bookhut_Net_Qanoon_E_Shariat_Urdu.pdf) [qanoon e shariat](https://www.freenew.net/textbooks/virtual-library/?k=Http_Www_Bookhut_Net_Qanoon_E_Shariat_Urdu.pdf) [urdu](https://www.freenew.net/textbooks/virtual-library/?k=Http_Www_Bookhut_Net_Qanoon_E_Shariat_Urdu.pdf)